## **Exam** : **000-N10**

**Title** : IBM InfoSphere Information Server Technical Mastery Test v2

## **Version** : Demo

1.Which tool would you recommend to obtain a clear roadmap of the tasks required to deal with quality issues of data stored in your source databases?

- A. Use the native DBMS catalog tables, and retrieve the detailed statistics
- B. InfoSphere Metadata Workbench
- C. InfoSphere Information Analyzer
- D. InfoSphere Blueprint Director
- E. InfoSphere Discovery
- F. InfoSphere QualityStage

#### **Answer:** D

2.There is a need to create a new business term in the business glossary. This can be done by a user having which user role and using which interface of InfoSphere Business Glossary.?

A. A user with the Business Glossary administrator role, using the Business Glossary Browser interface

B. A user with the Business Glossary author role, using the Business Glossary client for Eclipse

C. A user with the Business Glossary author role, using an application developed with the Business glossary REST API, allowing business terms to be created

D. A user with Business Glossary user role, using the administrative interface of Business Glossary (Information Server Web Console)

#### **Answer:** C

3.Which statement about FastTrack mapping editor is TRUE?

A. Each transformation rule description field must be filled before a job can be generated.

B. The transformation rule expression field does not need to be filled for each pair of mapped columns before a job can be generated.

C. Each transformation rule expression must contain valid SQL syntax.

D. The annotation field contains information about errors encountered during validation of a mapping specification.

#### **Answer:** B

4.In Business Glossary, you have defined a term named "Product Brand". The names of these product brands are in an operational database table named BRANDS. Some of these brands are not valid. What would be the best way to enable BG users to see an up-to-date list of valid product brands?

A. In Business Glossary, associate the term "Product Brand" with the table BRANDS

B. Create a new table VALIDBRANDS in the operational database, and copy only the valid values in that table. Then, in Business Glossary, associate the term "Product Brand" with the table VALIDBRANDS.

C. Create a reference table of valid brands with Information Analyzer. Then, in Business Glossary, create a custom attribute named VALIDBRANDS, and write the values of the valid brands, using the reference table data. Associate the custom attribute with the term "Product Brand".

D. Create a reference table of valid brands with Information Analyzer. Create a service which returns the list of valid brands from the reference table. Then, in Business glossary, invoke the service from a custom attribute named VALIDBRANDS, and associate this attribute with the term "Product Brand". **Answer:** D

5.You have installed Information Analyzer. Which of the following statements is TRUE?

A. The analysis database is automatically created during installation.

B. The analysis database is part of the Information Server Metadata Repository.

C. The analysis database can only be installed after the installation of the Information Server suite.

D. The analysis database can only be created before installing the Information Server suite.

#### **Answer:** A

6.Using Blueprint Director, which technical artifacts can be linked to a blueprint?

-DataStage jobs -Business Glossary terms -Cognos Framework Manager model -External assets such as URLs, and documents

A. I, II

B. I, II, III

C. I, II, IV.

D. I, II, III, IV

**Answer:** D

7.Multiple steps or tasks are performed when analyzing the data with InfoSphere Discovery. Which of the following statements is accurate?

A. Transformations are discovered during the execution of the Maps step.

B. Running a step (column analysis, PF keys, Maps) results in the execution of one or more DataStage jobs.

C. Changing the processing options for the PF key analysis does not impact which columns will be identified as primary key and foreign keycolumn.

D. Discovery will identify at most one map between two data objects.

#### **Answer:** A

8.Queries in Metadata Workbench offer an easy way to investigate specific metadata in Metadata Repository. Which of the following statement is TRUE?

A. In a query, the criteria used for filtering the desired metadata can be based on different asset types

B. Queries can be saved in XML format

C. Only the administrator can create new queries

D. Queries can report on objects that are not stored in the Metadata Repository, as long as these objects

are created by one of the InformationServer suite of products

**Answer:** A

9.Regarding Metadata Workbench, which of the following statements is TRUE?

A. It creates business, data and operational lineage reports.

B. It creates operational and data lineage reports.

C. It creates business and data lineage reports.

D. It creates architectural, data and operational lineage reports.

#### **Answer:** C

10.When reviewing the analysis results in Information Analyzer, what does a red flag mean in the summary pane?

A. The analysis could not complete in the time allocated; results are based on a subset of the data.

B. An error occurred during analysis.

C. An anomaly was detected between the defined value and the inferred value.

D. The column was checked by the user because it requires additional review.

**Answer:** C

# **Trying our product !**

- ★ **100%** Guaranteed Success
- **★ 100%** Money Back Guarantee
- ★ **365 Days** Free Update
- **★ Instant Download** After Purchase
- **★ 24x7 Customer Support**
- ★ Average **99.9%** Success Rate
- ★ More than **69,000** Satisfied Customers Worldwide
- ★ Multi-Platform capabilities **Windows, Mac, Android, iPhone, iPod, iPad, Kindle**

### **Need Help**

Please provide as much detail as possible so we can best assist you. To update a previously submitted ticket:

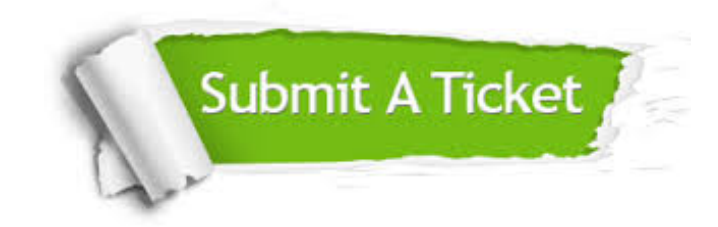

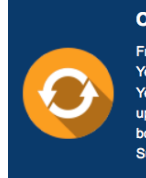

**One Year Free Update** Free update is available within One ear after your purchase. After One Year, you will get 50% discounts for pdating. And we are proud to .<br>boast a 24/7 efficient Customer ort system via Email

**Money Back Guarantee** To ensure that you are spending on

quality products, we provide 100% money back guarantee for 30 days from the date of purchase

**Security & Privacy** 

We respect customer privacy. We use McAfee's security service to provide you with utmost security for your personal information & peace of mind.

#### **Guarantee & Policy | Privacy & Policy | Terms & Conditions**

**100%** 

[Any charges made through this site will appear as Global Simulators Limited.](http://www.itexamservice.com/)  All trademarks are the property of their respective owners.

Copyright © 2004-2014, All Rights Reserved.